# 鲲航**KHAQG**系列

### 高精度**RS485**接口 **Modbus**协议 **4-20mA/0-10V**模拟量采集模块

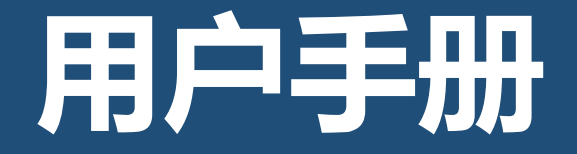

第 1 页

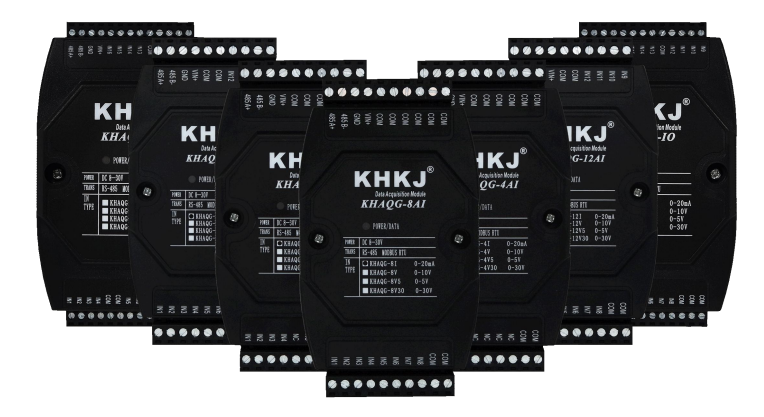

石家庄鲲航电气自动化科技有限公司 说明: 2号联东U谷22#A5

VIP客户专线:15633671802 15131187874 此文档最终解释权归 鲲航科技 所有 官网[:www.sjzkhkj.cn](http://www.sjzkhkj.com) 产品工业级别,稳定耐用!

地址:中国(河北)自由贸易试验区 网络 计多级 此说明书适用于高精度模拟量采集模块 正定片区正定新区园博园大街 网络罗斯 计二元 计算直销,工程师20年研发经验

本公司可能随时对产品描述及产品规格做出修改,恕不另行通知!

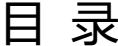

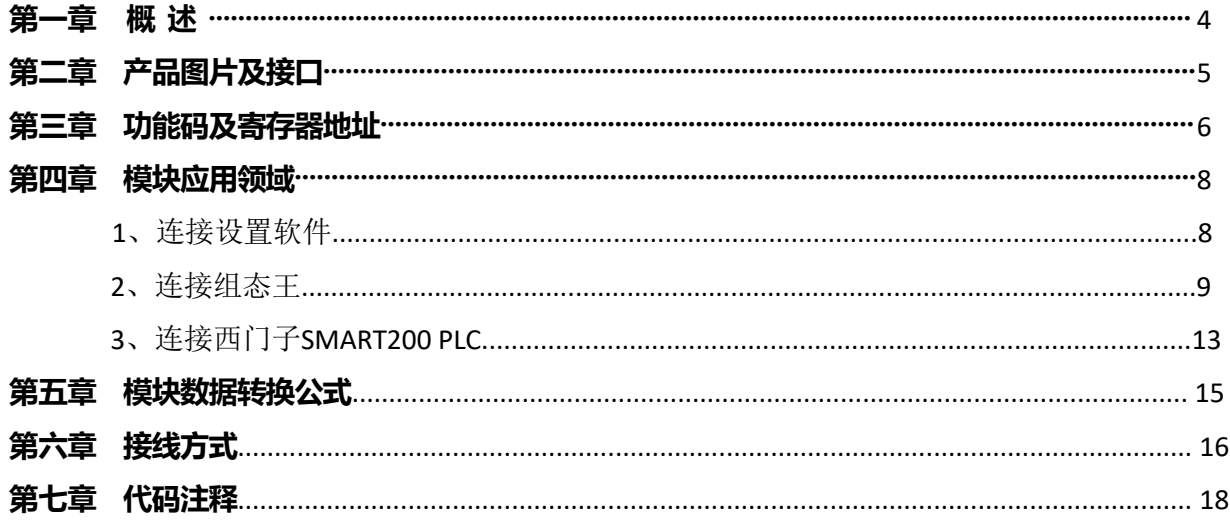

### 第一章 概述

- 1、Modbus 协议的电压、电流模拟量采集模块。可与PLC、组态软件、触摸屏等进行组网。可广泛用于工业现场设备的 信号采集。采用福禄克6位半高精度万用表+进口万分之一标准源校准,精度高,数据稳定,非常适合高端场合使用。 2、宽工作电压:DC(8V-30V),建议DC24V;功耗小于0.6W。
- 3、工作温度:-40℃~+85℃。
- 4、采样位数为16位,高分辨率。精度可达千分之0.5。
- 5、数据格式输出:16位符号整型输出,数据单位为μA、mV;32位浮点数类型,数据单位mA,V。
- 6、电压型输入电阻100K-1M,电流型采样电阻12欧。
- 7、通道之间绝无互相干扰现象。即使输入信号超过量程很多倍,也绝无相互干扰现象。
- 8、在电流输入模式下,每个输入端口都有保护电路,即使输入端误接到电源甚至是负电压,都不会损坏。
- 9、通信线规格:RS485应该用屏蔽双绞线达到更稳定的通信效果。
- 10、安装方式:标准35mm导轨安装。
- 11、外形尺寸:4路、8路、12路、16路模块:125\*75\*45mm。

# 第二章 产品图片及接口

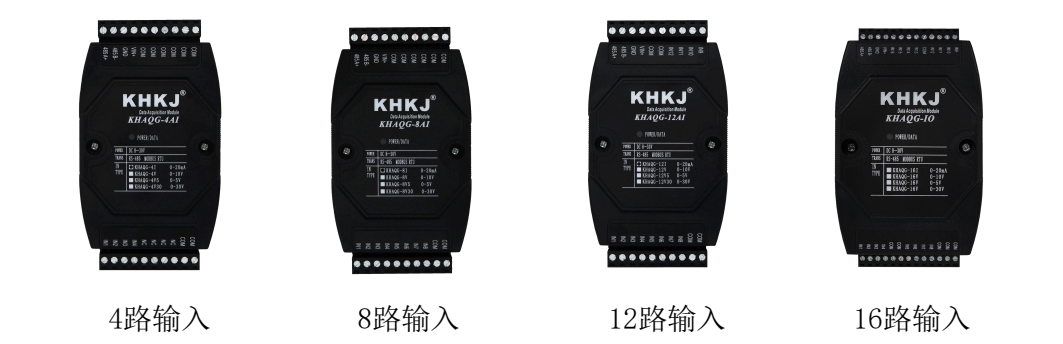

- 485A+:RS485 串行通讯 A
- 485B-: RS485 串行通讯 B
- GND: 直流电源负极
- VIN+: 直流电源正极
- COM: 传感器公共端,内部与GND短接
- NC: 空置端,无意义
- INx: 传感器数据输入端

# 第三章 功能码及寄存器地址

1、功能码03H(读)

输入寄存器信息表(只读属性)

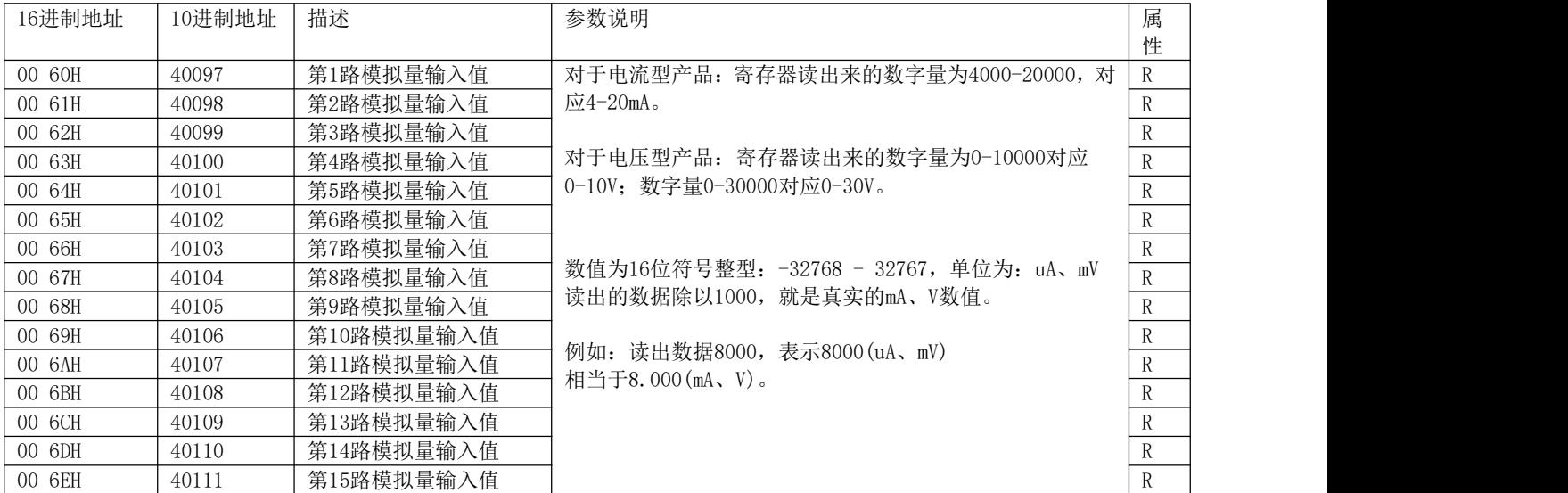

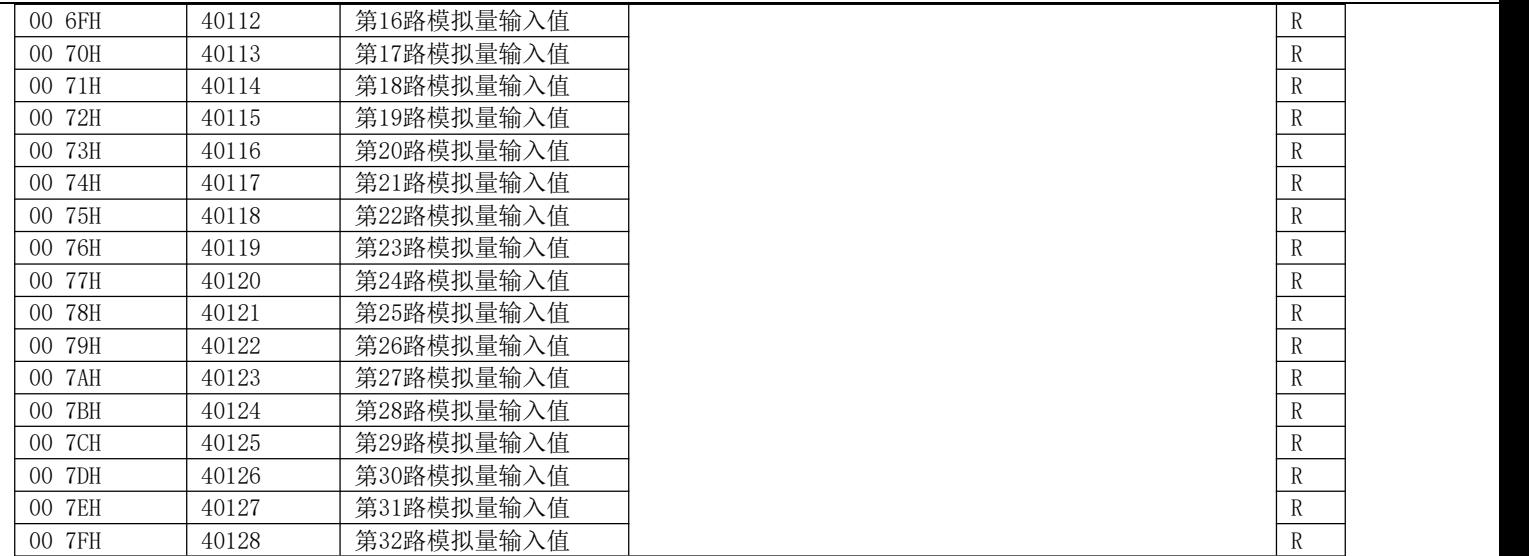

#### 注:对于电流型产品:寄存器读出来的数字量为4000-20000,对应4-20mA。

对于电压型产品: 寄存器读出来的数字量为0-10000对应0-10V; 数字量0-30000对应0-30V。

# 第四章 模块应用领域

1、可以用我们提供的设置软件查看采集的数据,也可以修改设备地址,波特率,校验位。如下图: 模块默认设备地址1,9600, N, 8,1。软件有读取硬件信息功能,可以读出产品类型。

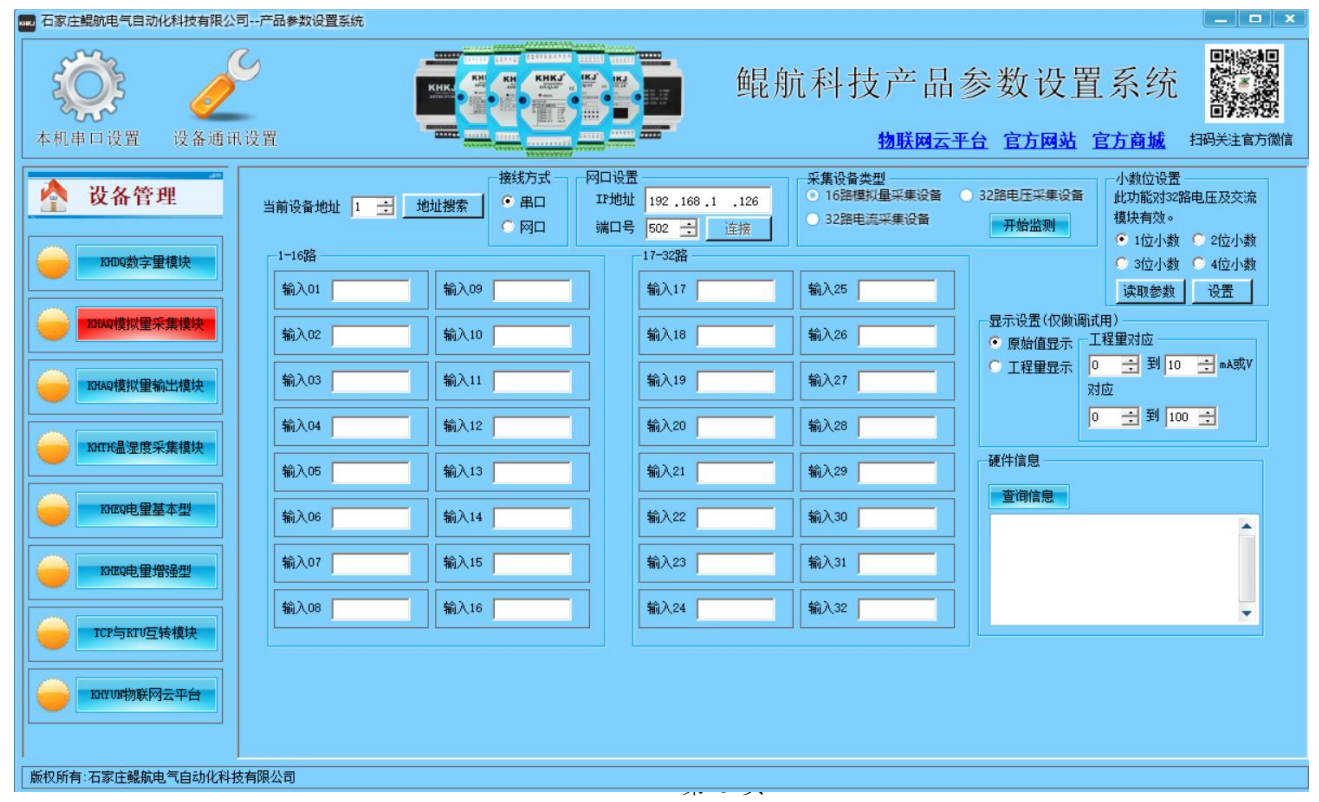

#### 2、组态王应用

我公司采集模块与组态王轻松实现连接,设置方法如下: 在设备中选择"莫迪康"驱动,选择Modbus RTU:

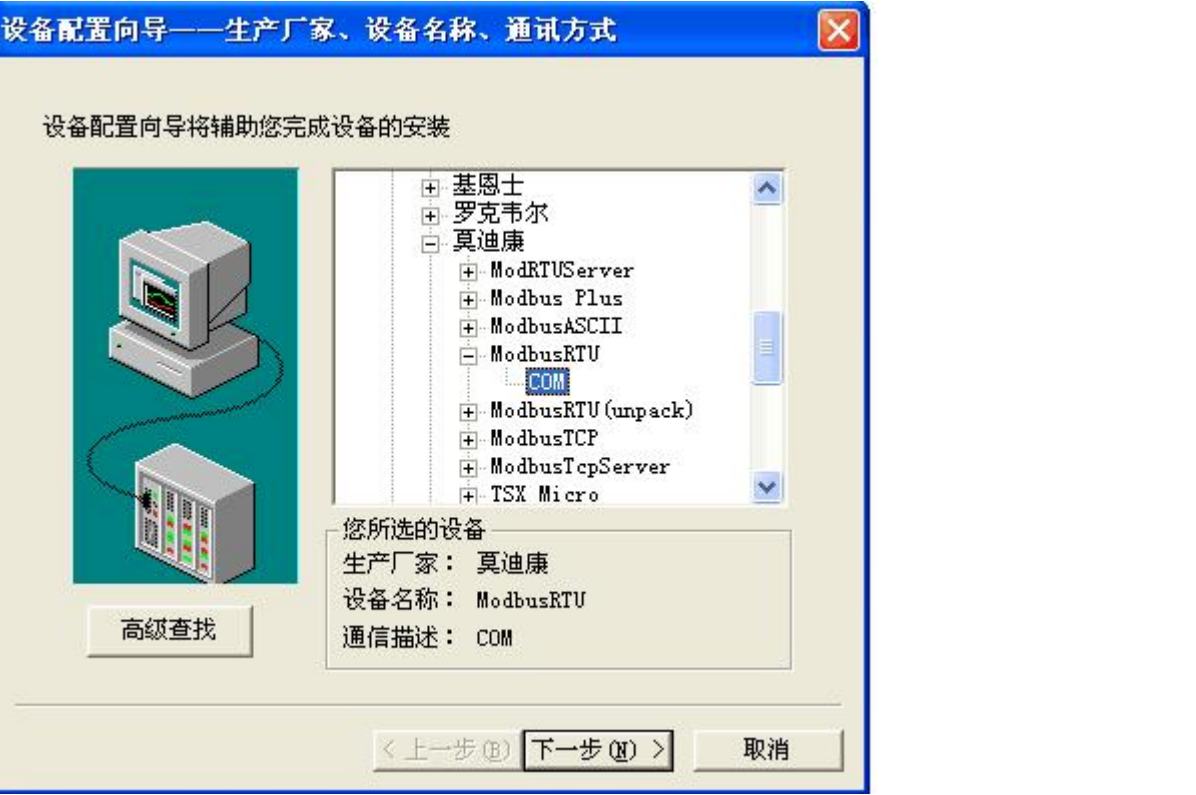

配置向导,选择计算机所连采集模块的COM口(采集模块默认9600 N 8 1):

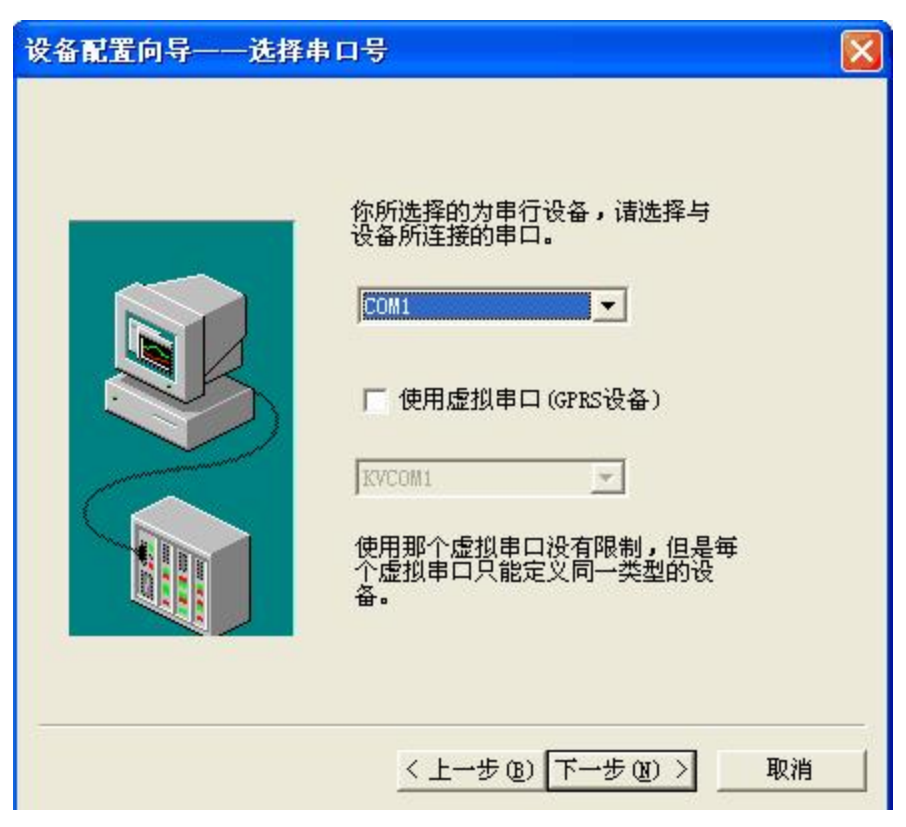

设置完后设备出现在列表中:

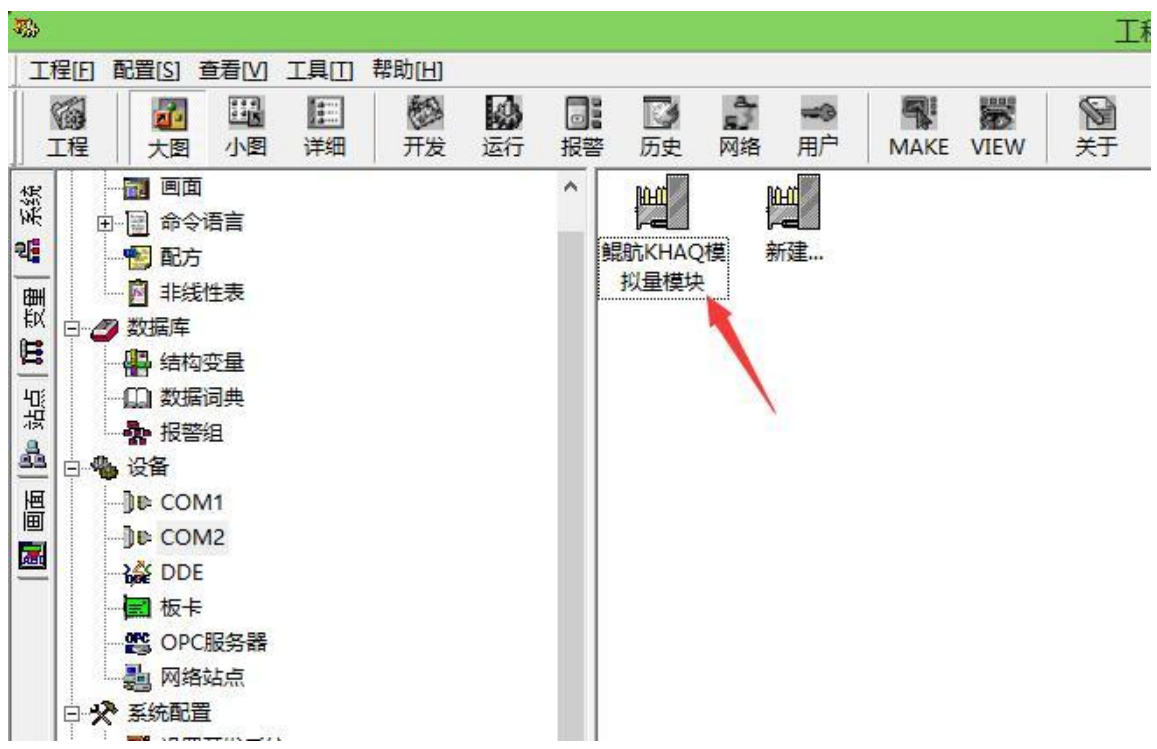

在数据词典中添加变量:

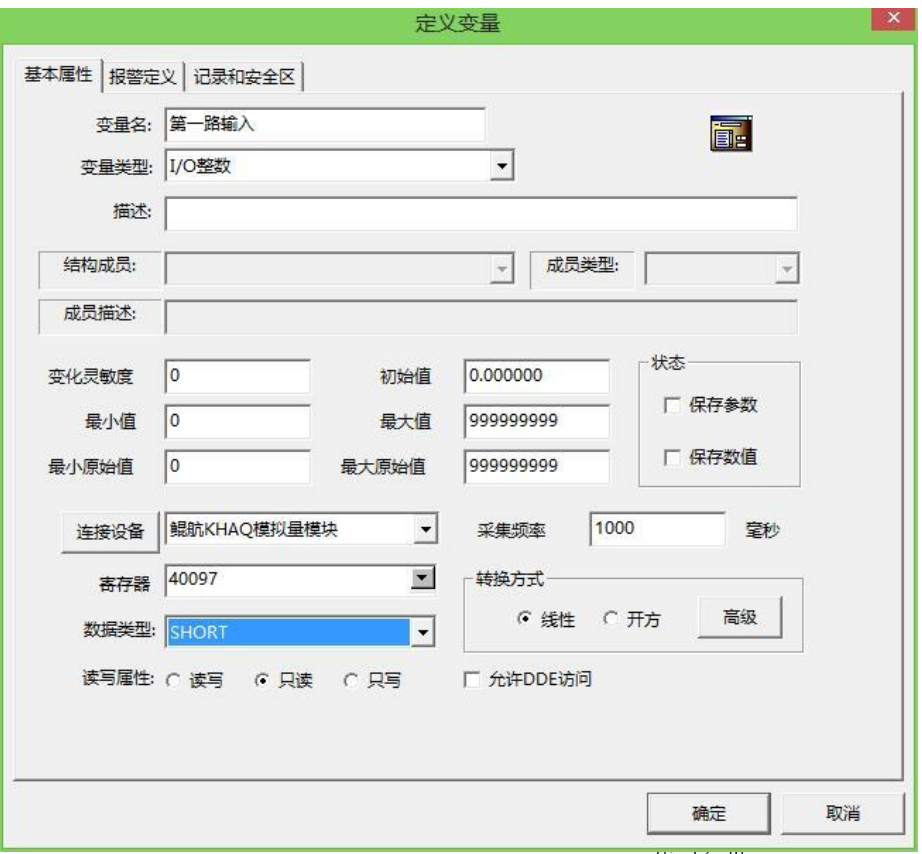

#### 3、与西门子SMART200 PLC通信

鲲航系列产品与西门子PLC通讯,配置如下:

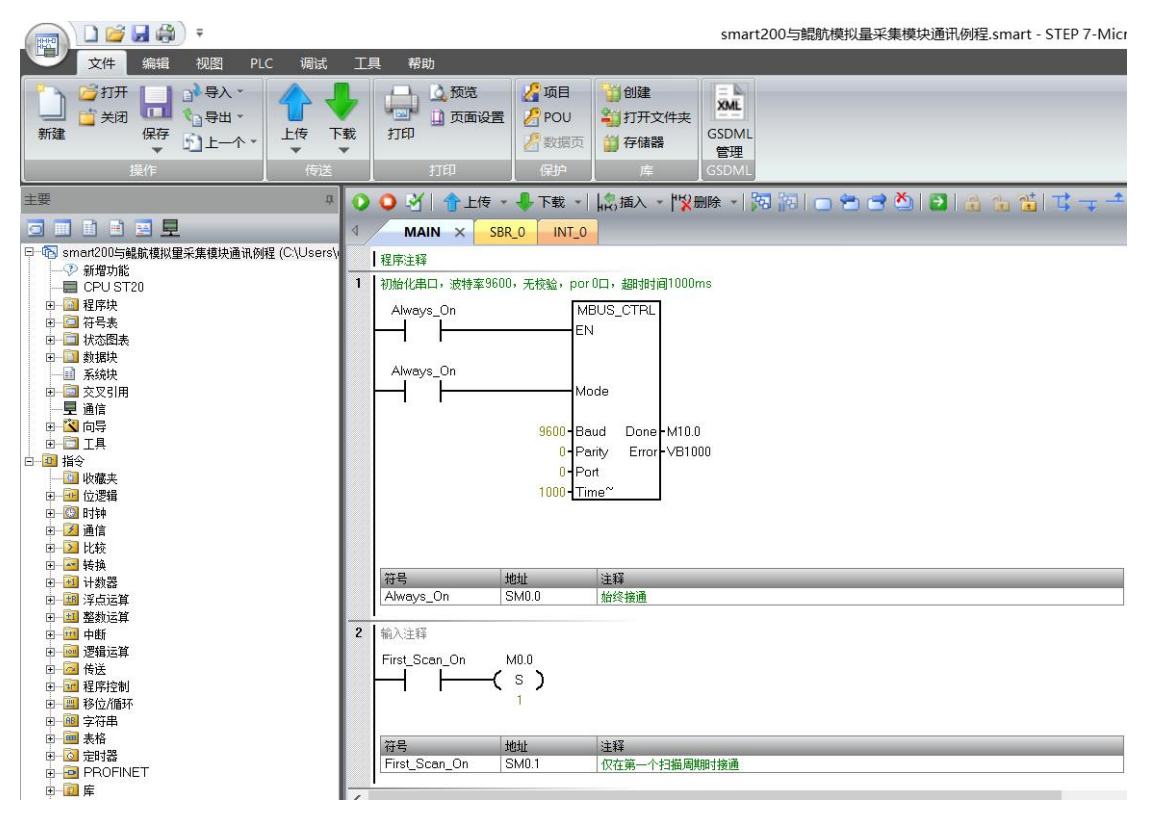

#### 对于32路模块, 从40097开始读取32个寄存器, 放入VW0开始的寄存器。

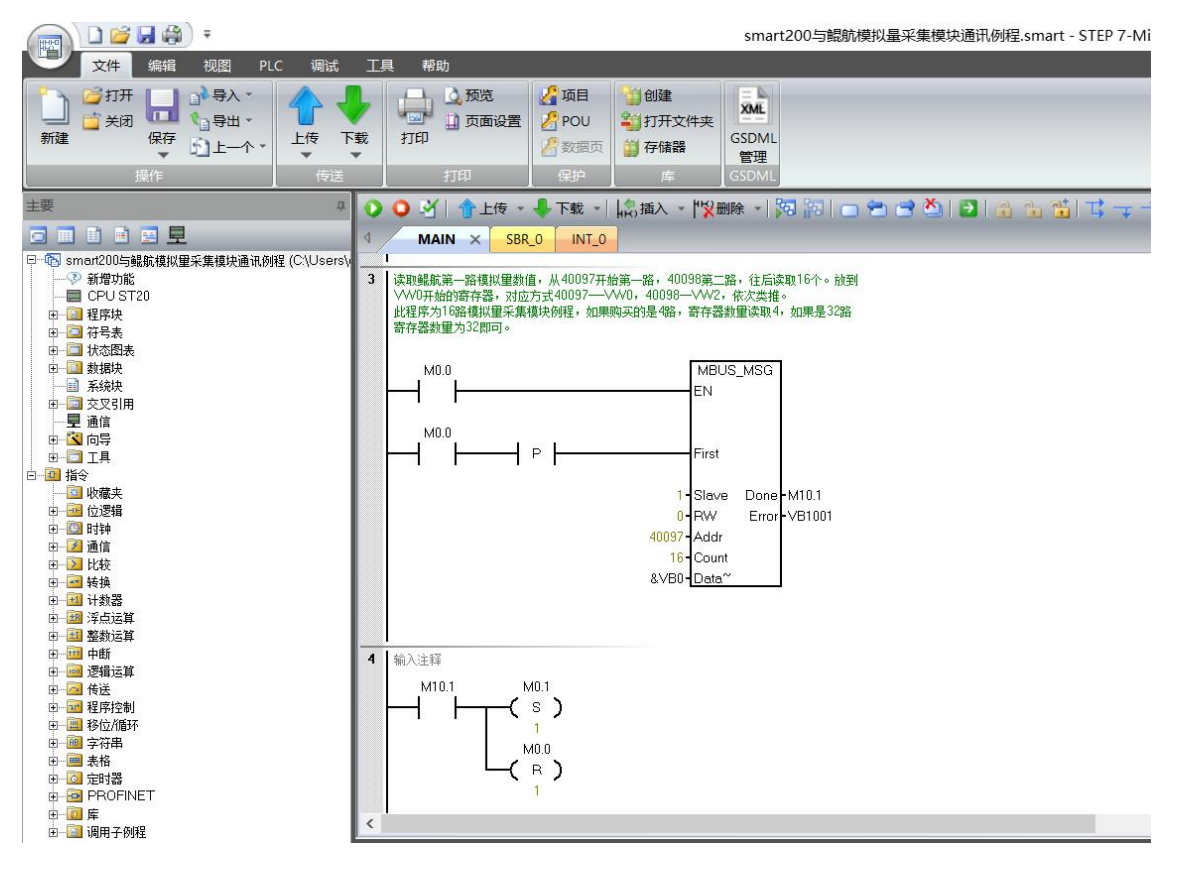

## 第五章 模块数据转换公式

4-20mA对应采集到的数字量为4000-20000,转换公式如下:

#### y=(采集的数字量-4000)\*(工程量上限-工程量下限)/16000+工程量下限

其中: y为计算的工程量数值。比如4-20ma对应0-150℃。用我们模块采集, 套用上面公式如下:

#### y=(采集的数字量-4000) \* (150-0) /16000+0

0-10V对应0-10000,转换公式如下:

#### y=(采集的数字量-0)\*(工程量上限-工程量下限)/10000+工程量下限

其中: v为计算的工程量数值。比如0-10V对应0-150℃。用我们模块采集, 套用上面公式如下:

#### y=(采集的数字量-0) \* (150-0) /10000+0

### 第六章 接线方式

模块支持两线制、三线制、四线制4-20mA,0-10V传感器,变送器;或其他电流电压信号源。

两线制无源变送器接线方法:两线制变送器只有两根线,电源和信号是共用的。24V+接变送器+,变送器-(也叫 信号输出)接鲲航模块的IN输入端即可。这样就形成回路,因为模块COM与24V-在内部已经短接。

三线制传感器接线方法:24V+接传感器+,24V-接传感器-,变送器信号输出接IN端。

四线制传感器接线方法:24V+接传感器+,24V-接传感器-,传感器信号输出+接IN端,信号输出-接COM端。

注:常见的两线制温度变送器,压力变送器都是按照两线制接法。 变频器频率反馈是有源输出,接法为:输出正极接模块IN输入端,负极接COM端。一般有单独供电的设备,输出 的信号都为有源输出,比如变频器、流量计,一些带有独立供电的设备等等。

电流二线制无源变送器接线 常见的有温度、压力变送器 电流二线制有源传感器接线

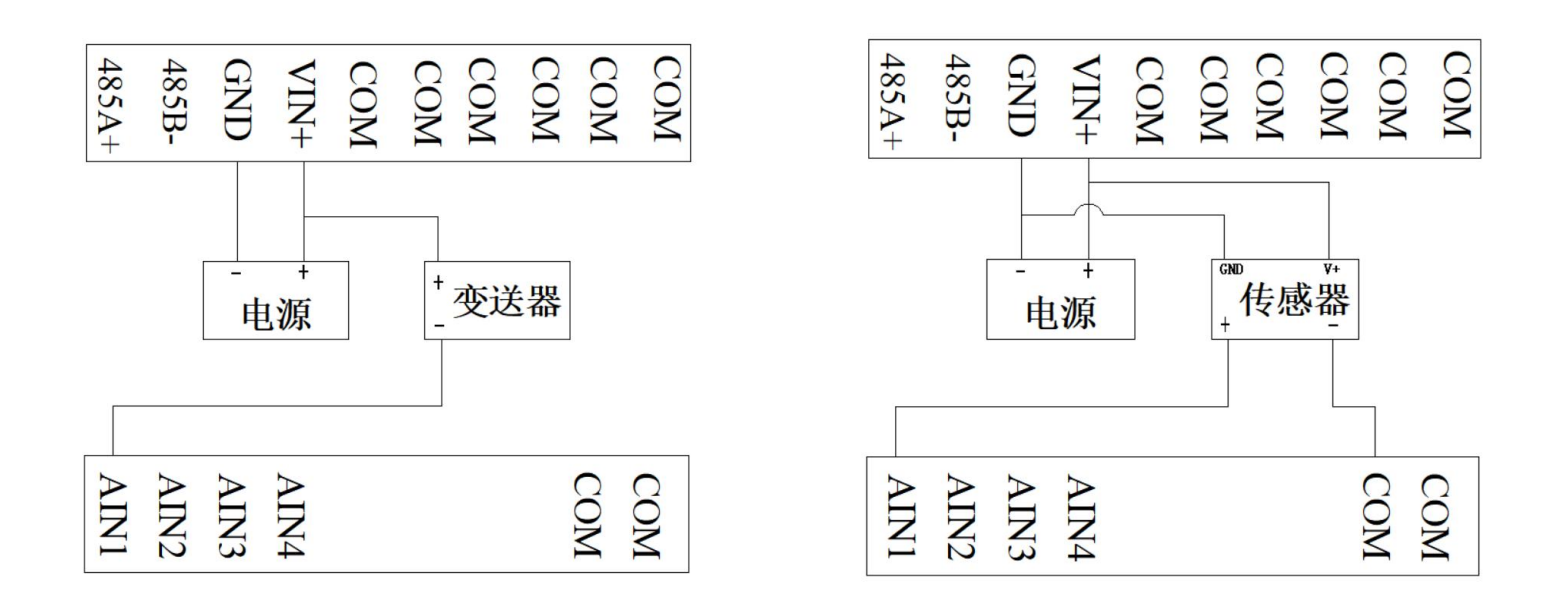

### 第七章 代码注释

1、模块遵循标准Modbus Rtu协议,下面讲解发送与接收指令,如何读取通道的数值。

2、对于16路以内(包括16路)模块

#### 发送: ファイル アイストラックス しんこうしょう しんしゅう しょうかい しんしゅう

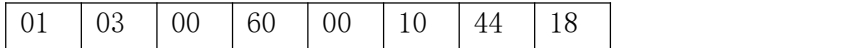

注释:01为站号。03为功能码。00 60为读取模块的寄存器起始地址(00为高八位,60为低八位)。00 10为 读取寄存器数量(00为高八位,10为低八位)。44 18为CRC校验(该校验用户自己查阅网上资料或有专门的 CRC校验软件)

接收:01 03 20 0000000000000000000000000000000000000000000000000000000000000000 927a 注释:01为站号。03为功能码。20为返回字节的数量。20后面开始依次为第1路到第16路的数据,每个通道占用 2个字节,16位符号整型。返回代码最后的两个字节927a为CRC校验,返回的数据不同,CRC校验则不同。 3、对于32路采集模块

发送: ファイル アイストラックス しんこうしょう しんしゅう しょうかい しんしゅう

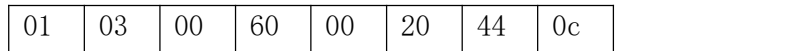

发送与接收请用户参考16路内模块代码。